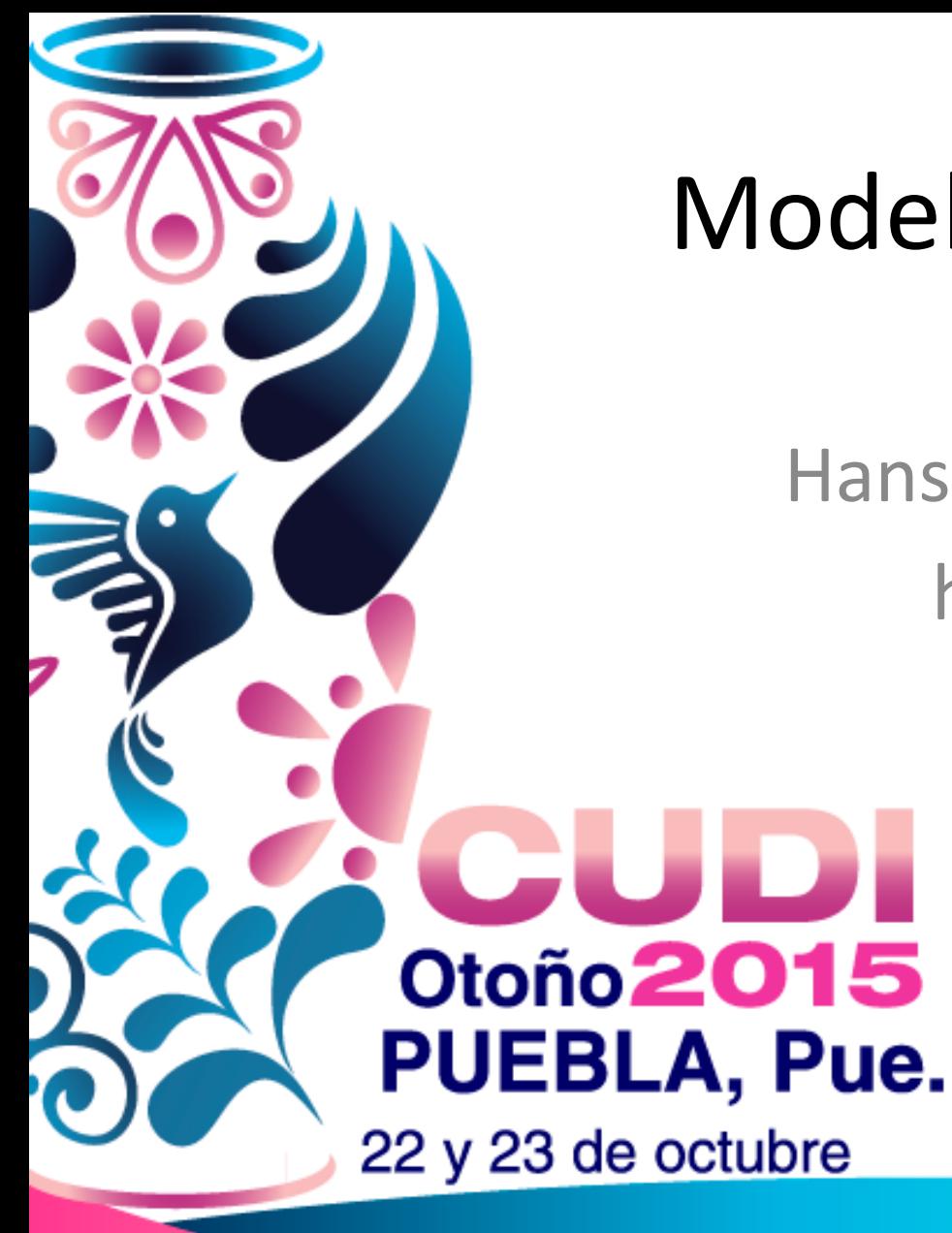

# Modelos de Costos IXPs

Hans Ludwing Reyes Chávez hans@cudi.edu.mx

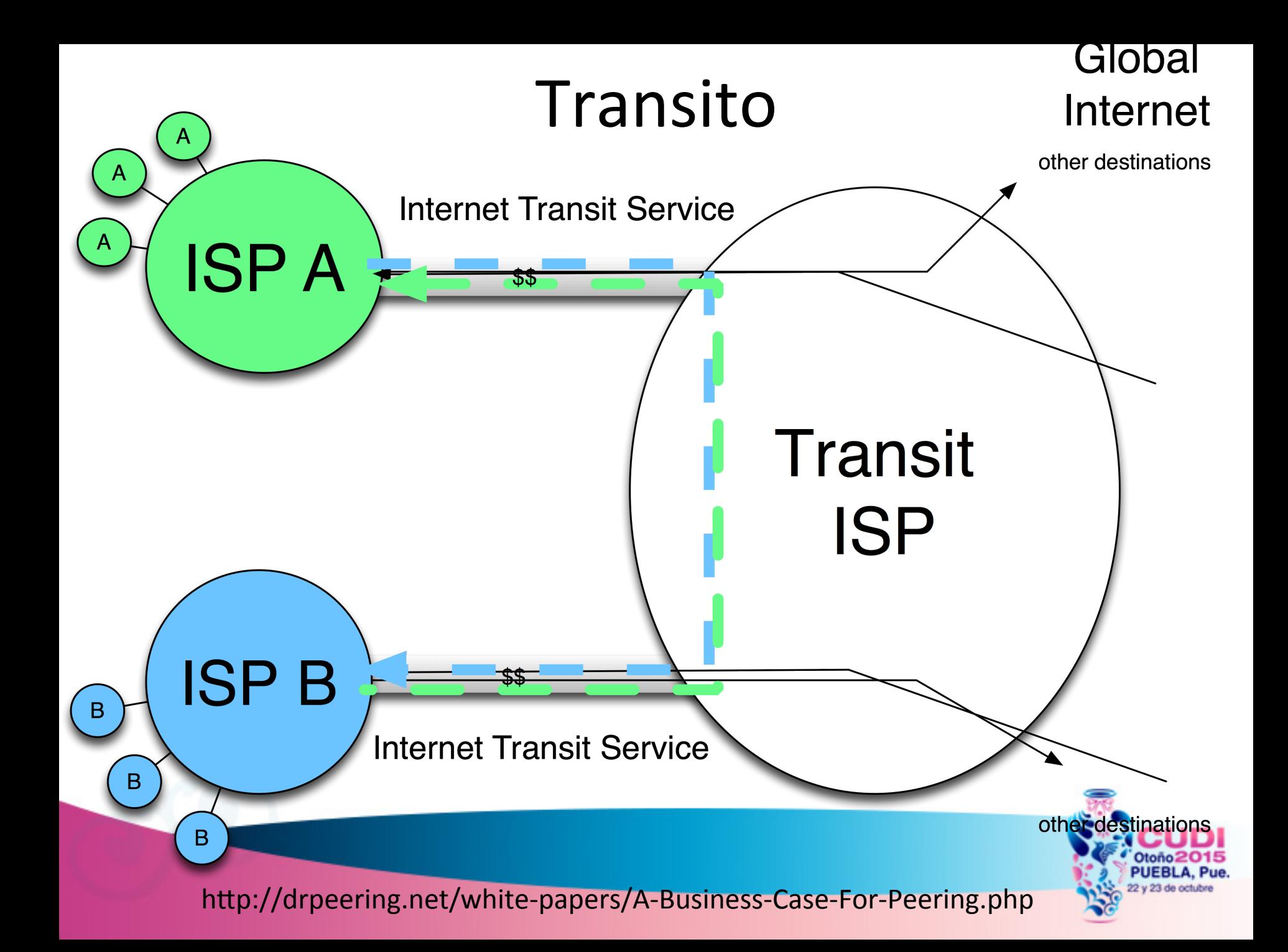

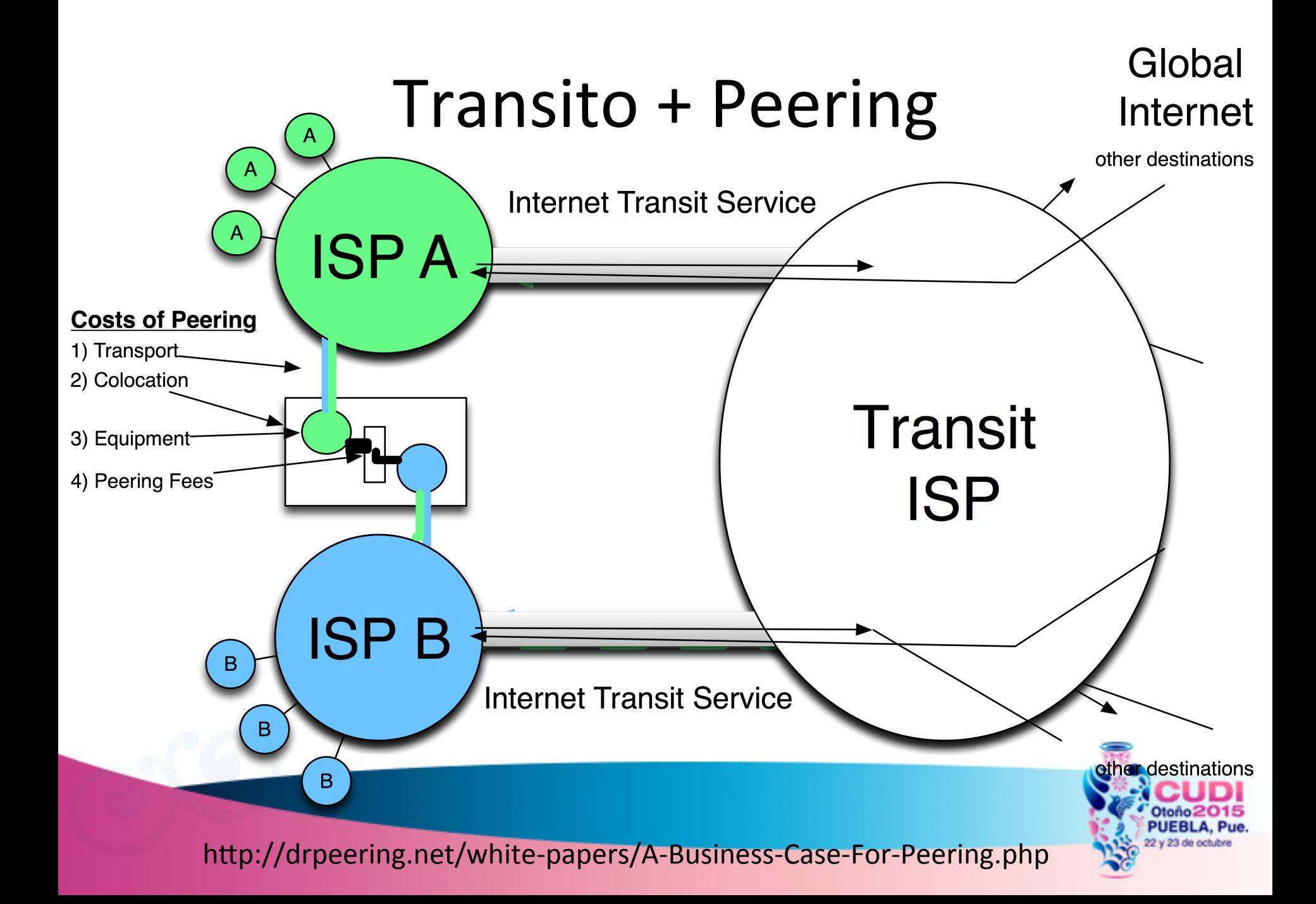

## Definiciones

Tránsito <sup>• Transmisión de tráfico a través de<br>Tránsito in red, regularmente por un costo</sup>

Peering · Intercambio de información de

• Hacia dónde enviar el tráfico cuando Default no existe un ruta específica en la<br>tabla de enrutamiento por un costo

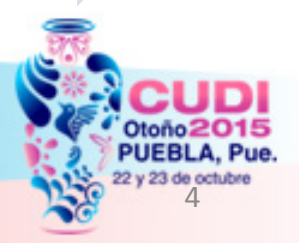

#### Tipos de Tráfico

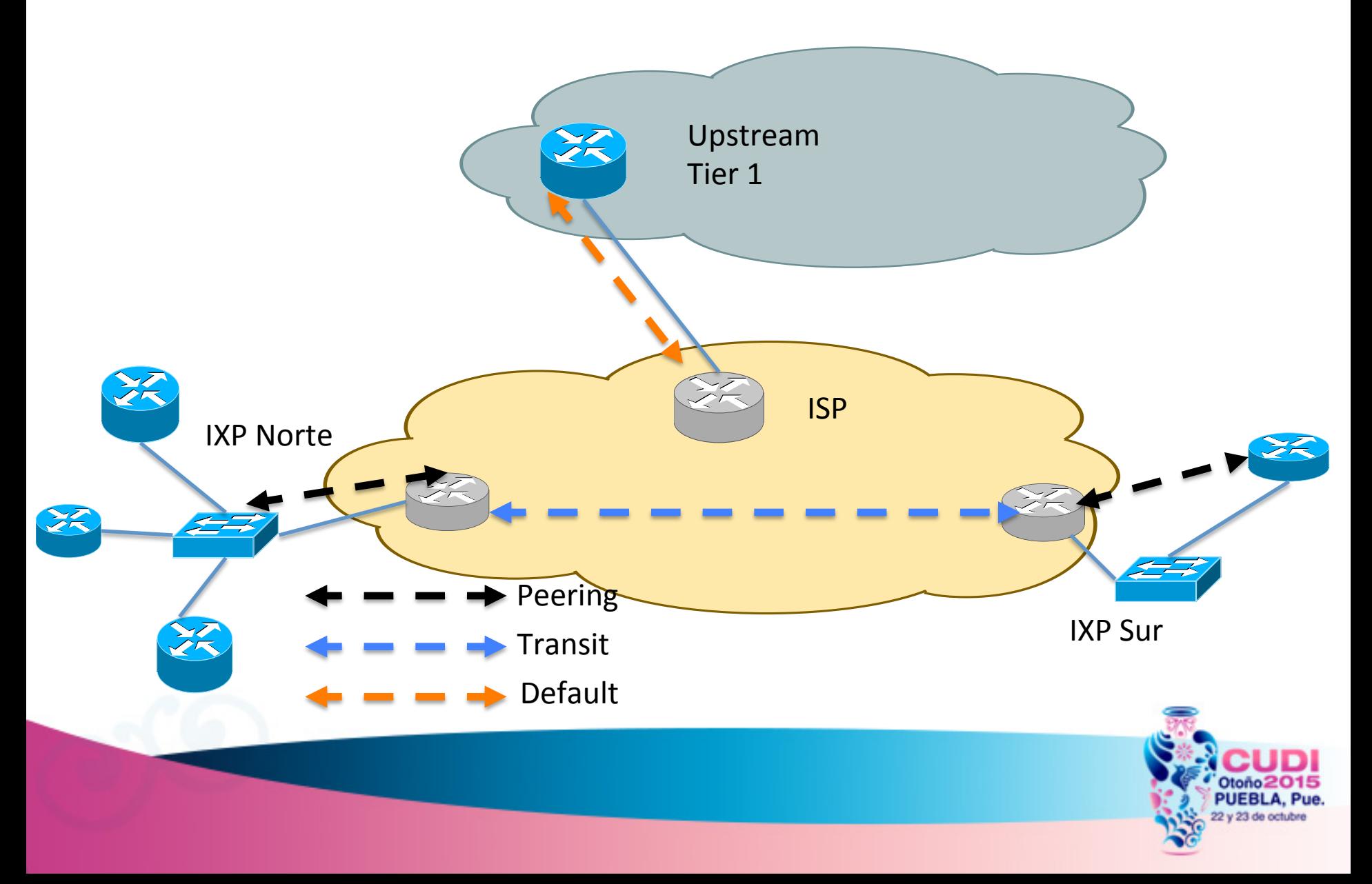

#### **Ecosistema de Internet en un IXP**

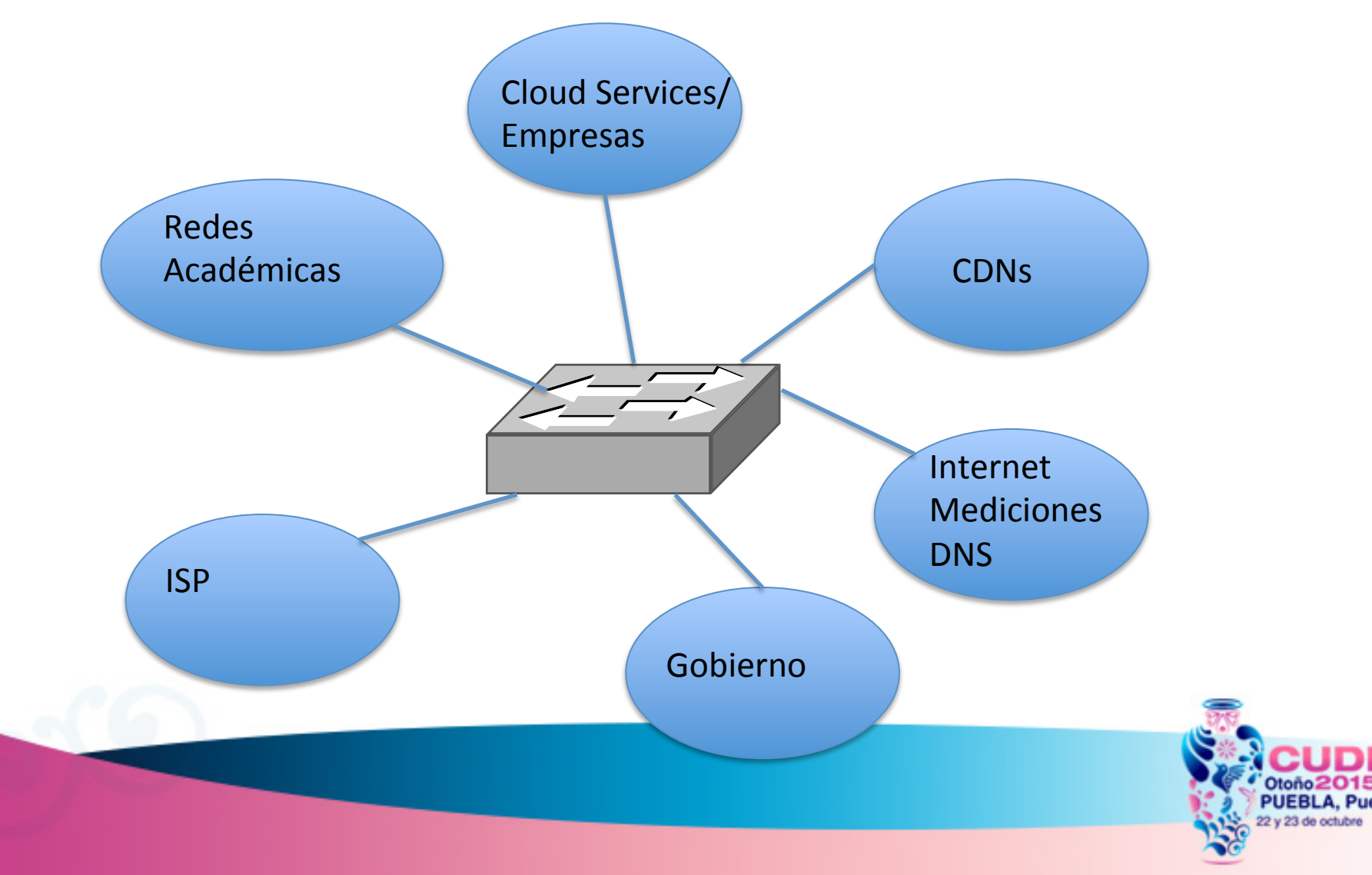

#### Punto de Intercambio de Tráfico - Jaulas

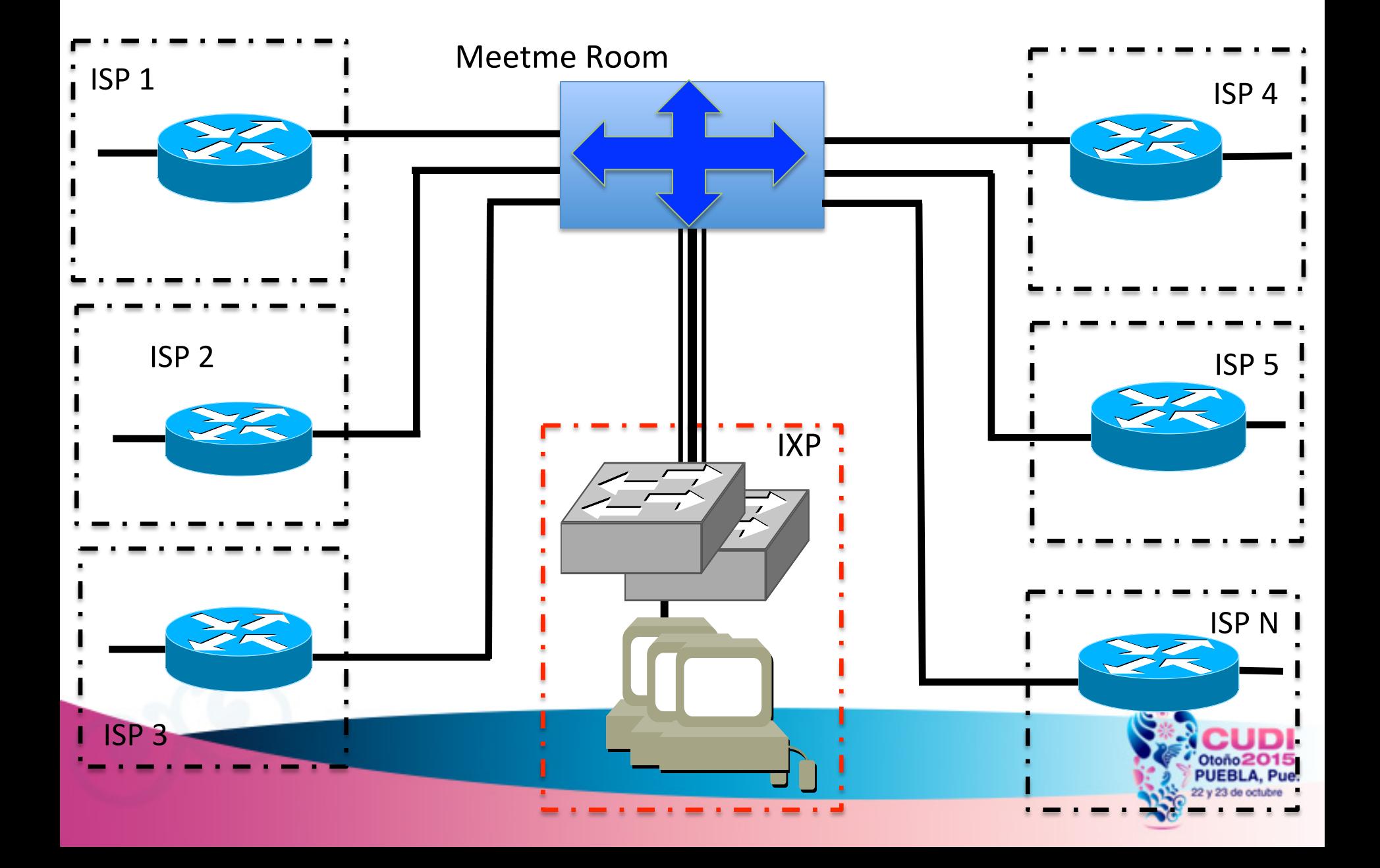

### Topología de Tiers

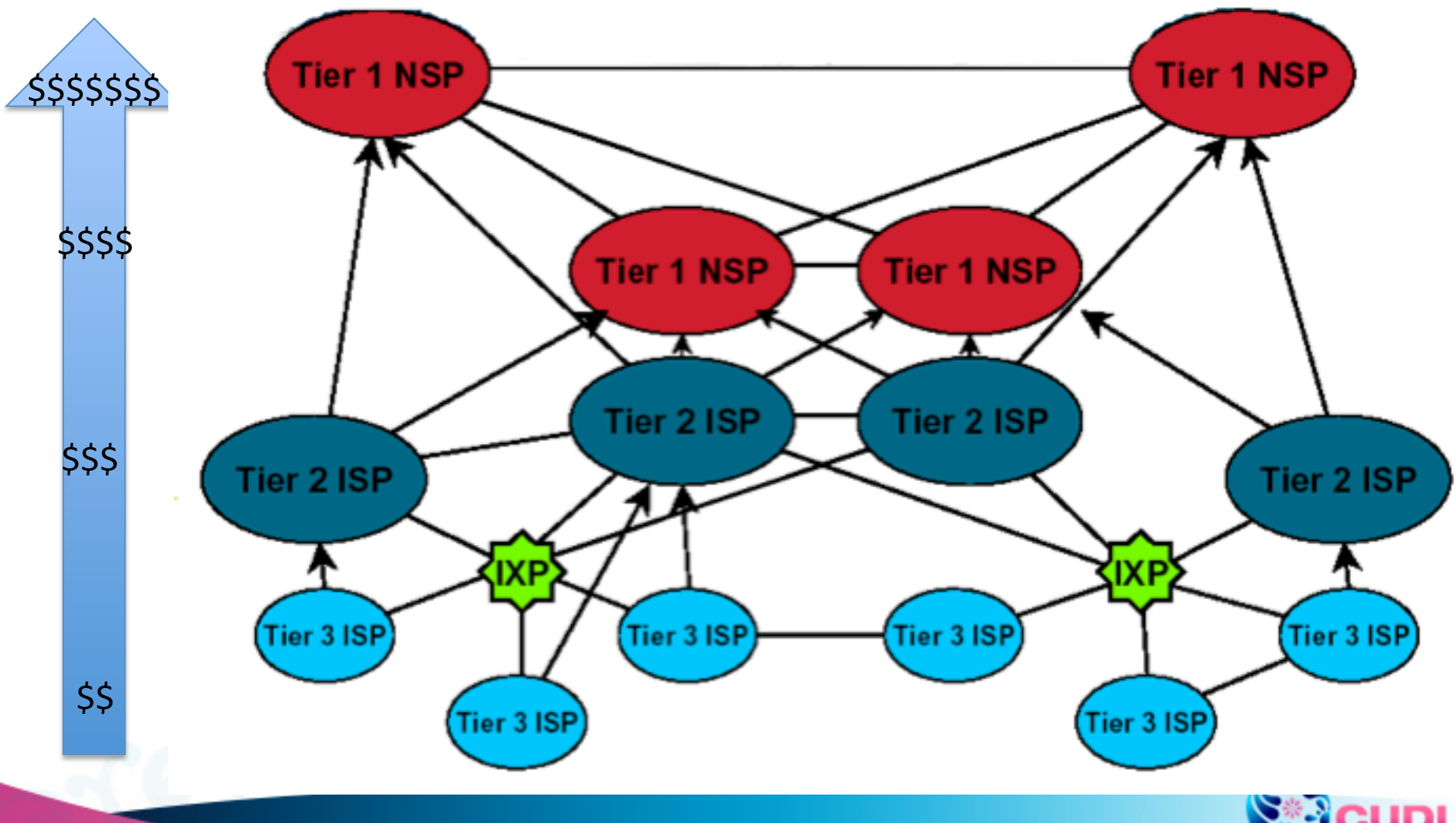

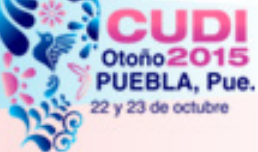

#### Acceso actual a CDN y proveedores de Cloud-services a una universidad Mexicana

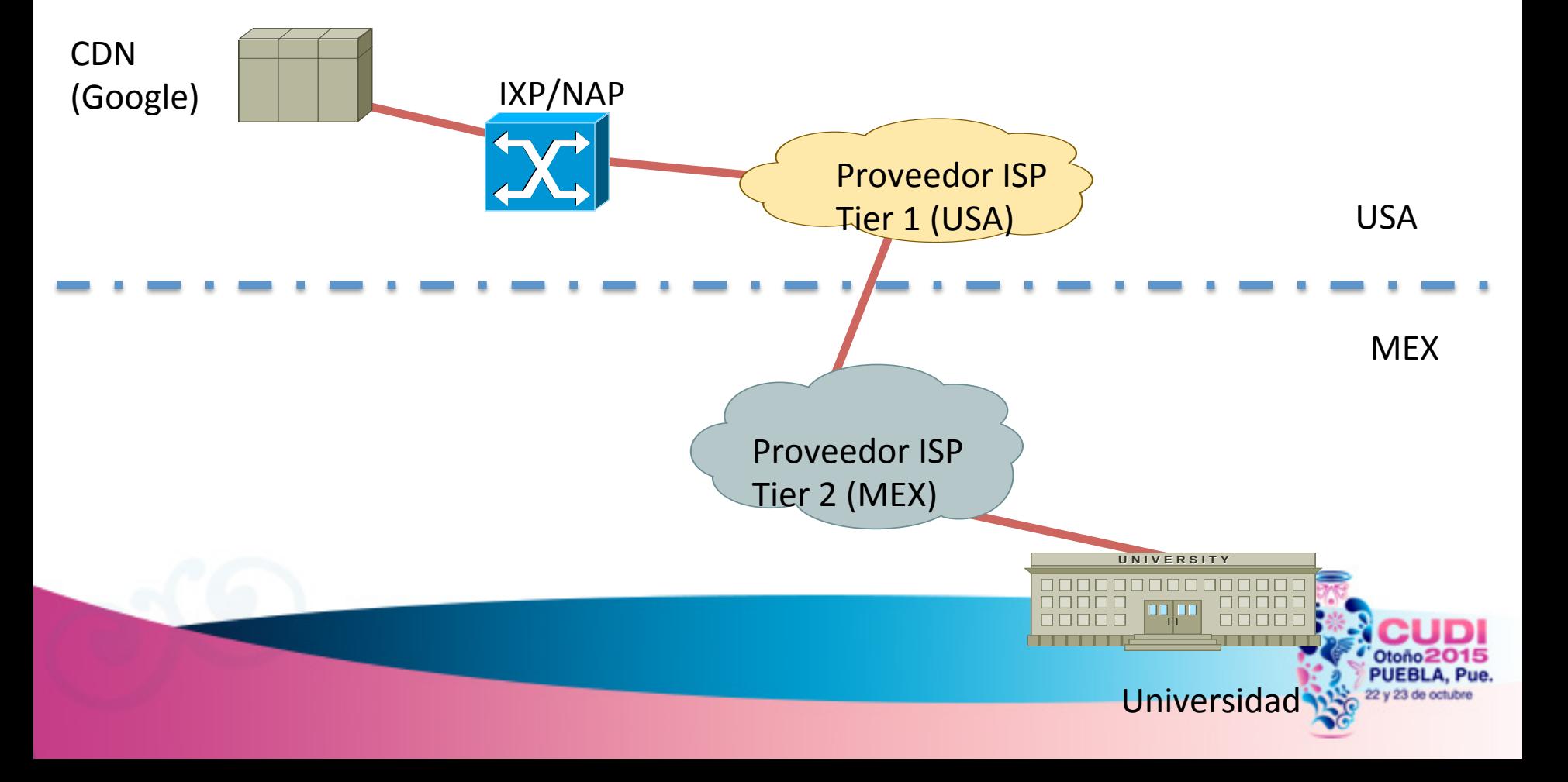

#### A CDNs y proveedores de Cloud-Services una universidad via IXPs

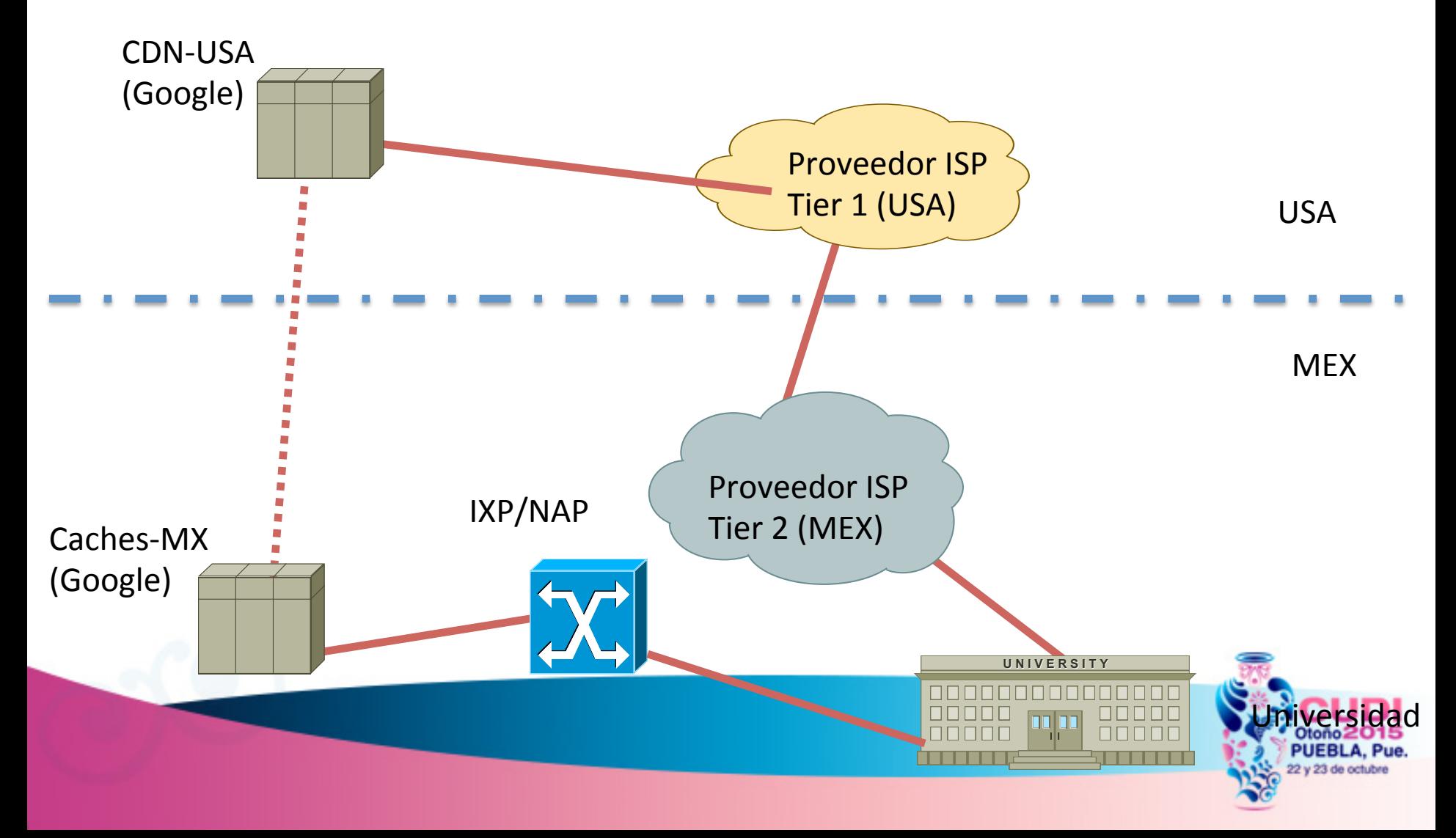

#### Modelo General de operación de una

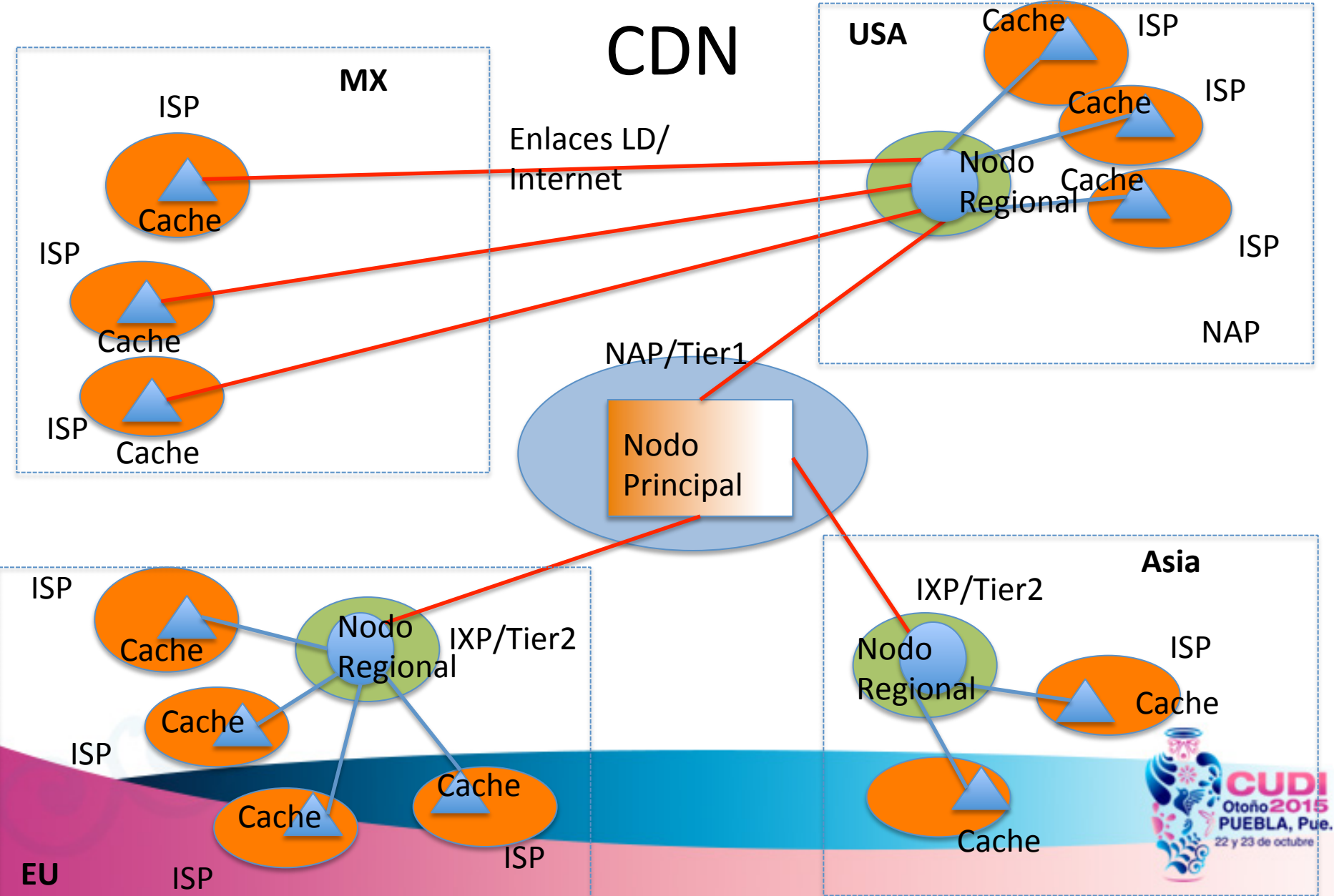

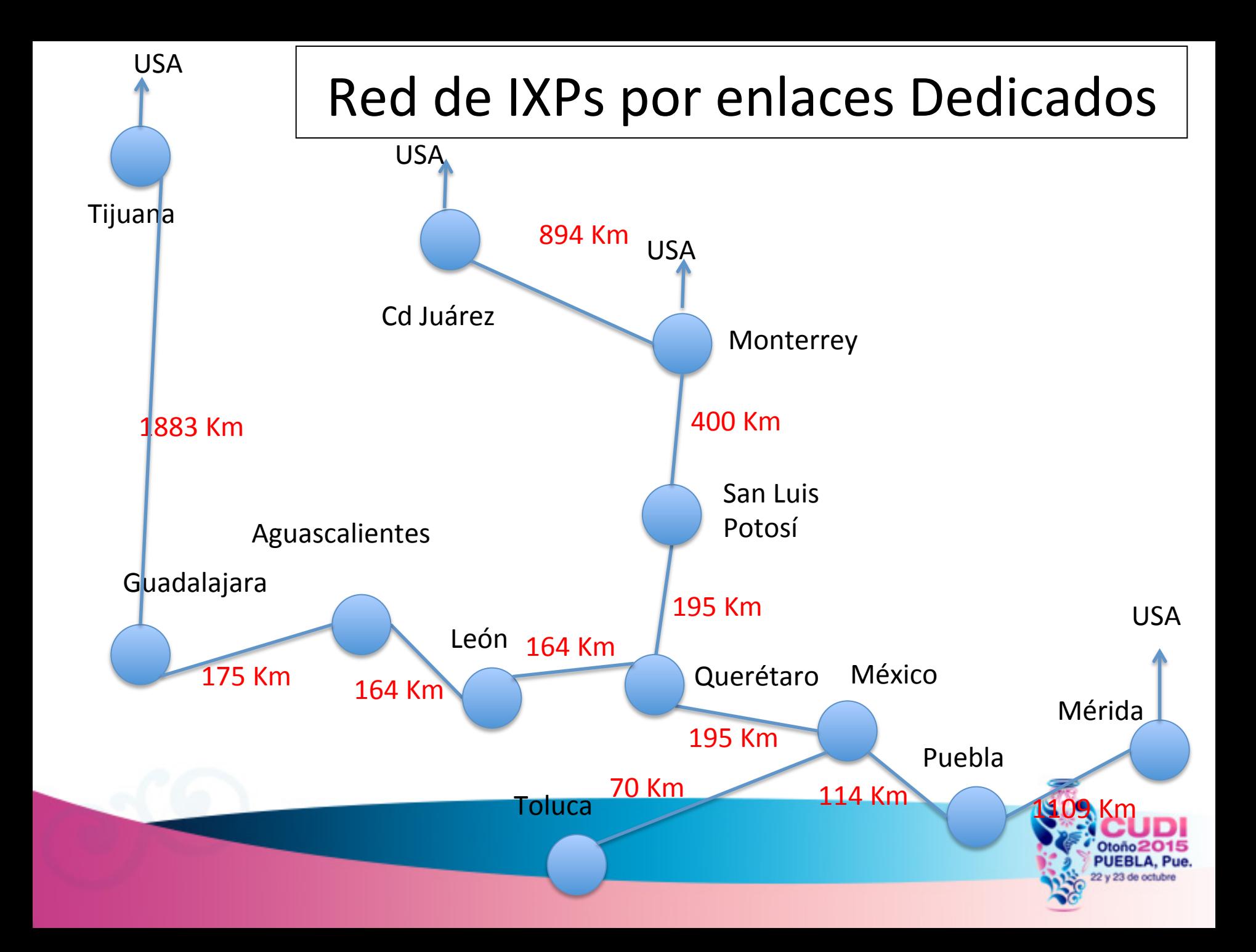

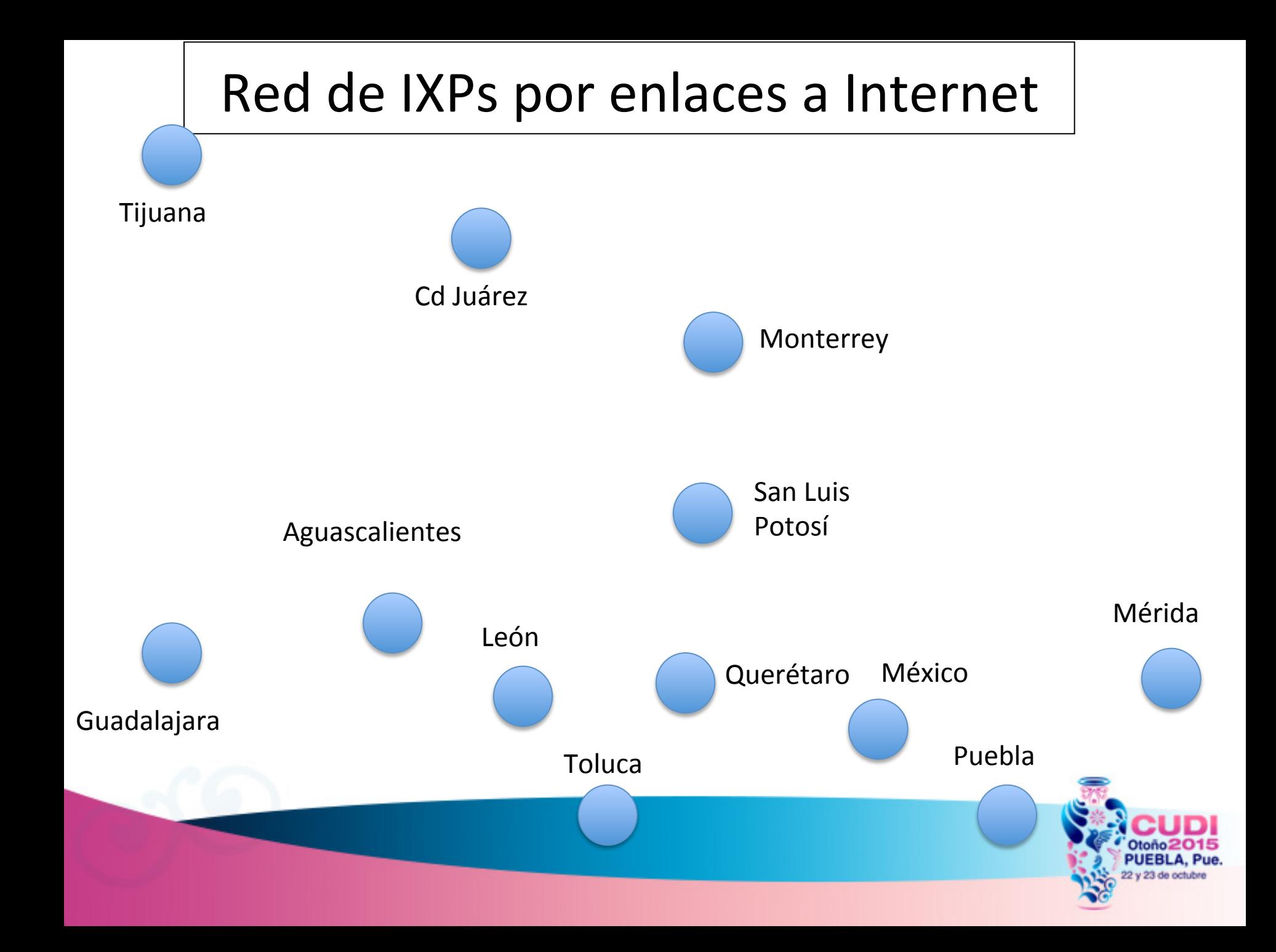

#### Caso de Estudio Dr. Peering

http://drpeering.net/white-papers/ A-Business-Case-For-Peering.php 

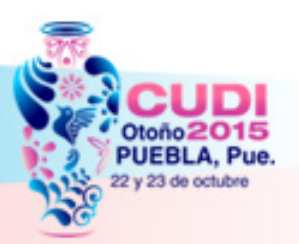

#### Costo de Internet - Transito

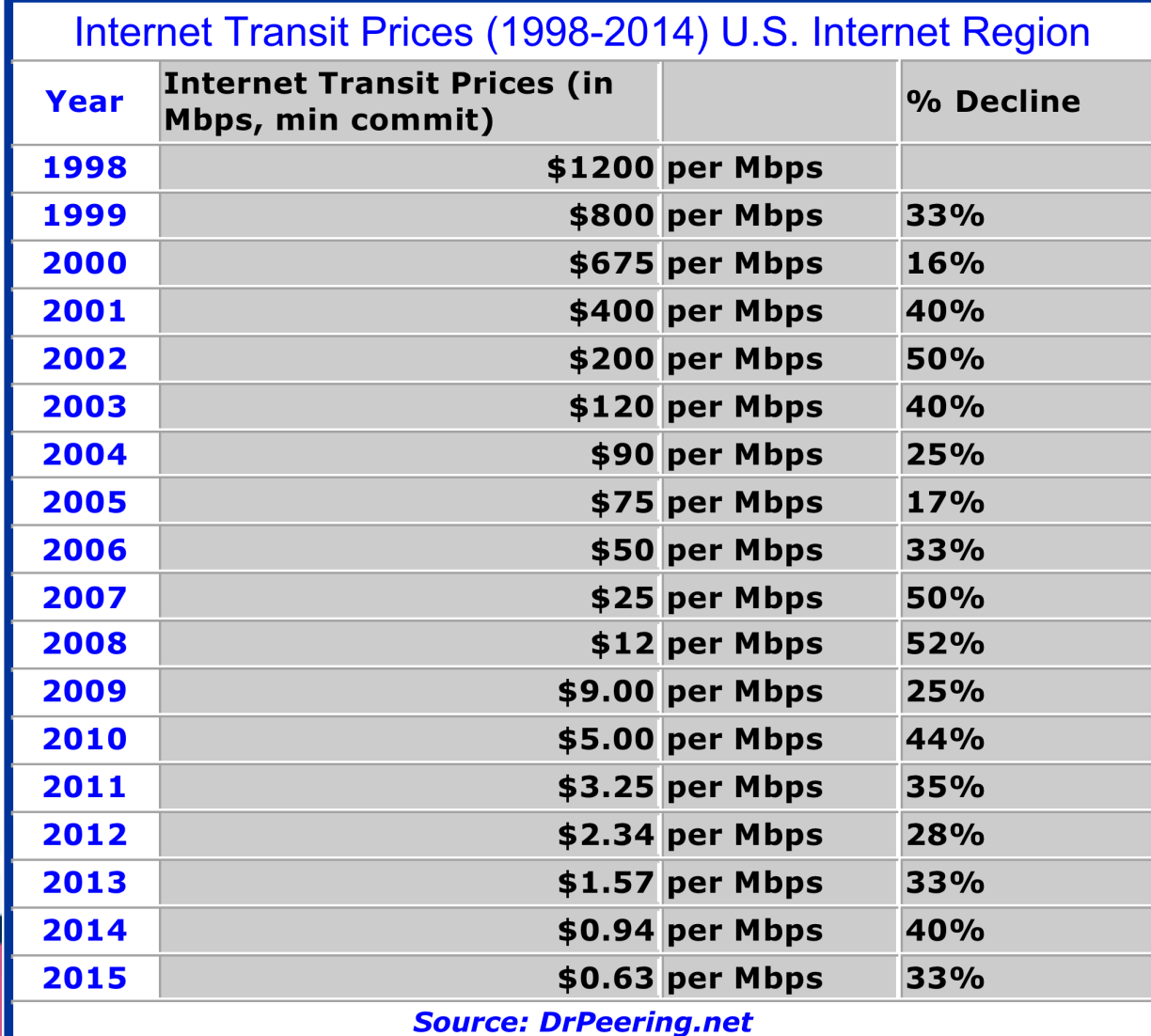

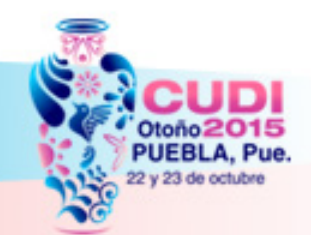

#### Costo de Internet - Transito

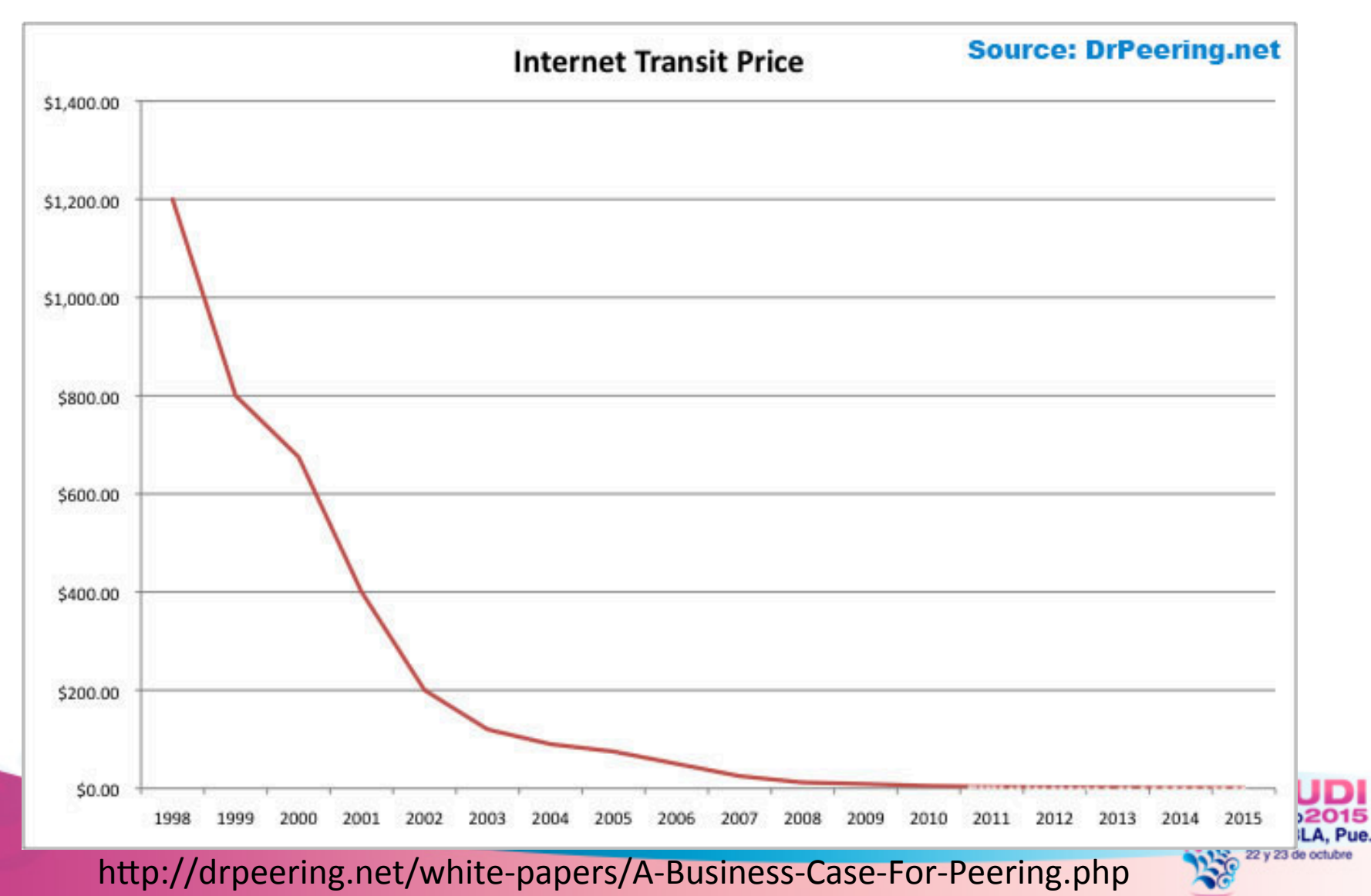

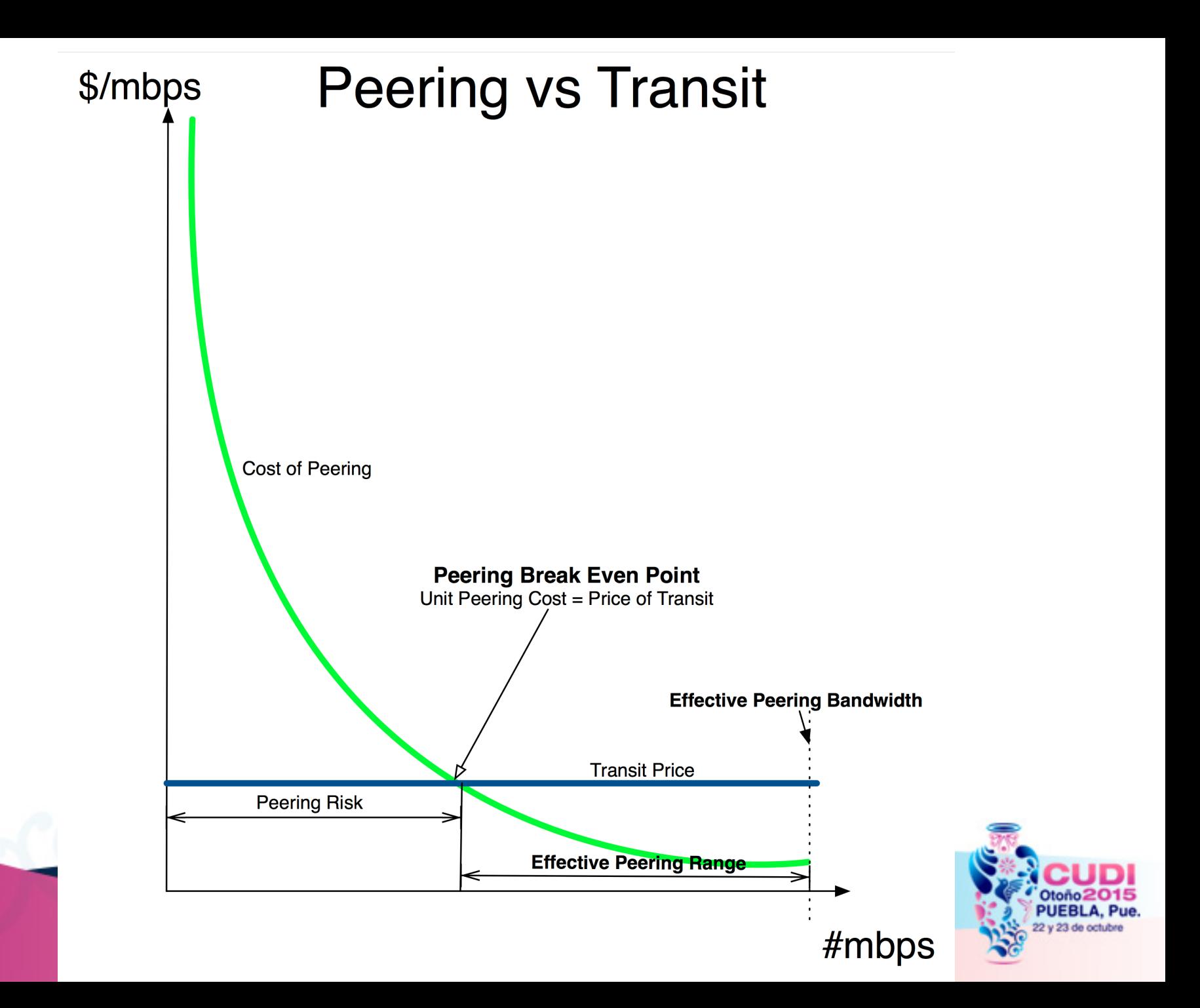

#### Costo y componentes requeridos para hacer Peering

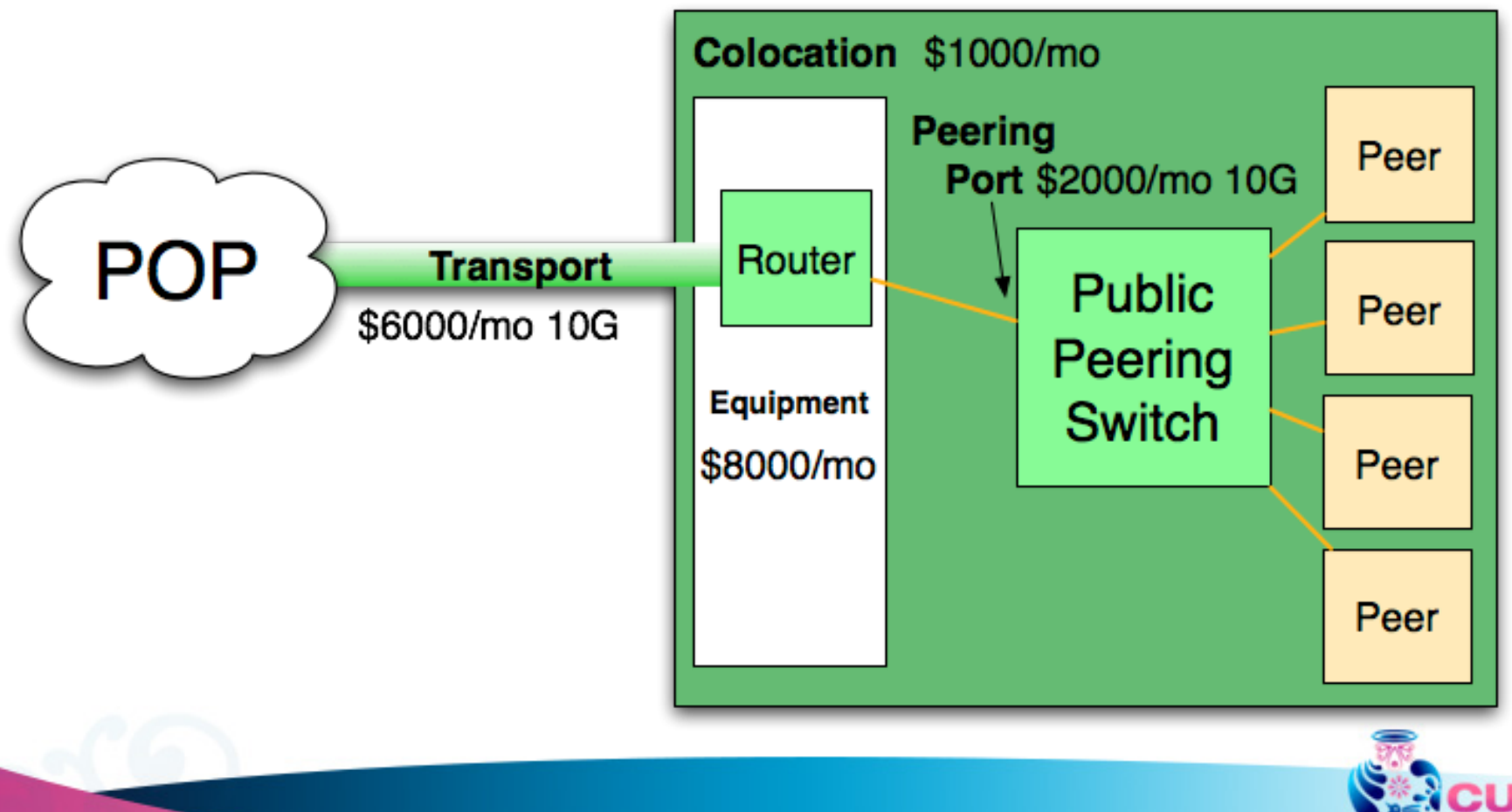

http://drpeering.net/white-papers/A-Business-Case-For-Peering.php

### Costo Total de Peering

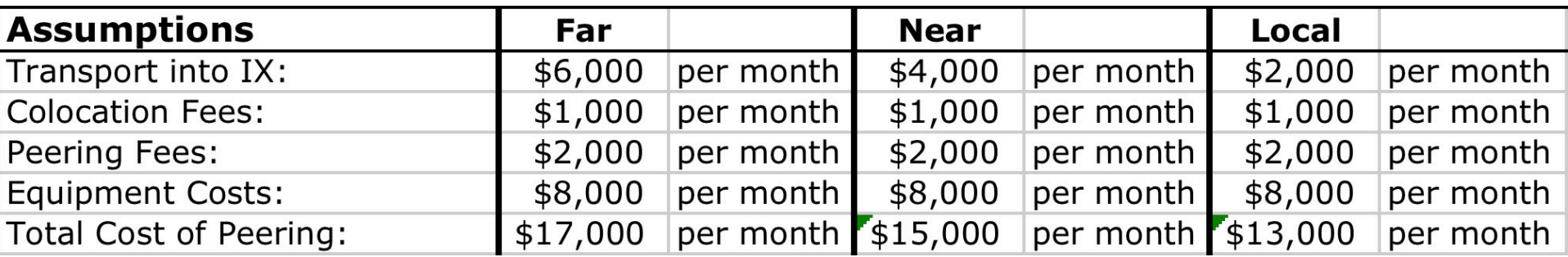

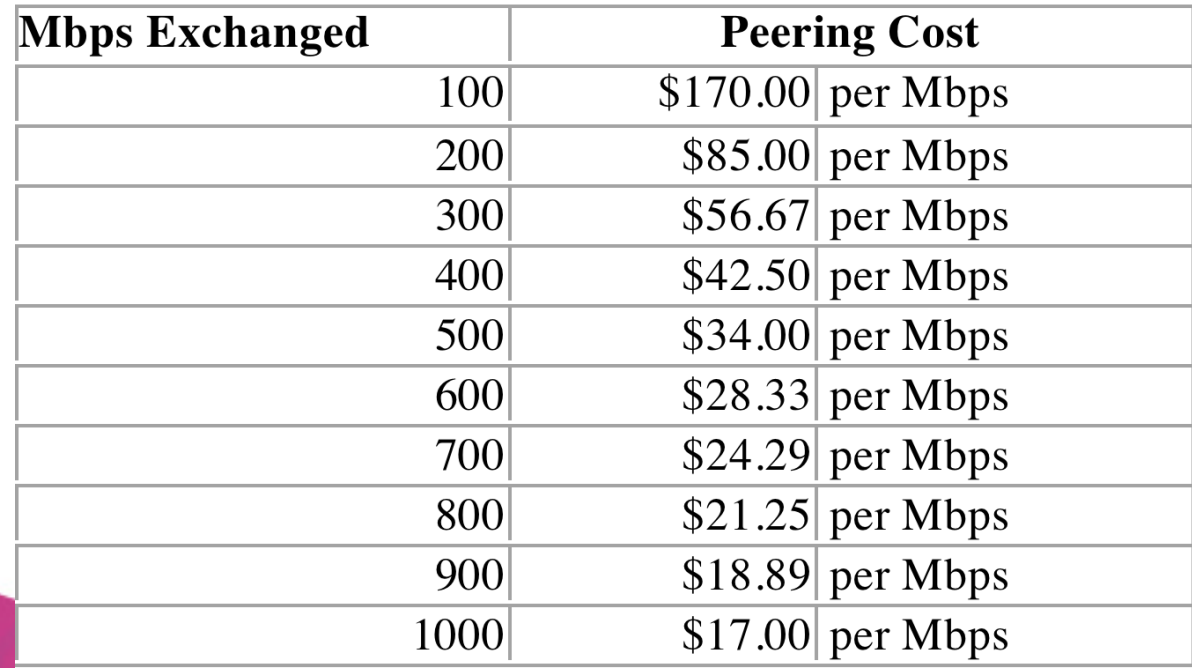

#### **Peering Costs allocated over Traffic Volume**

http://drpeering.net/white-papers/A-Business-Case-For-Peering.php

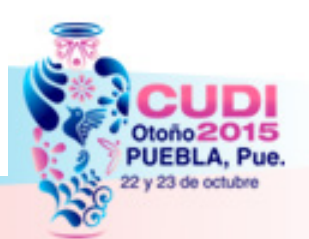

## Intercambio de Prefijos Enrutamiento BGP y/o rutas Estáticas

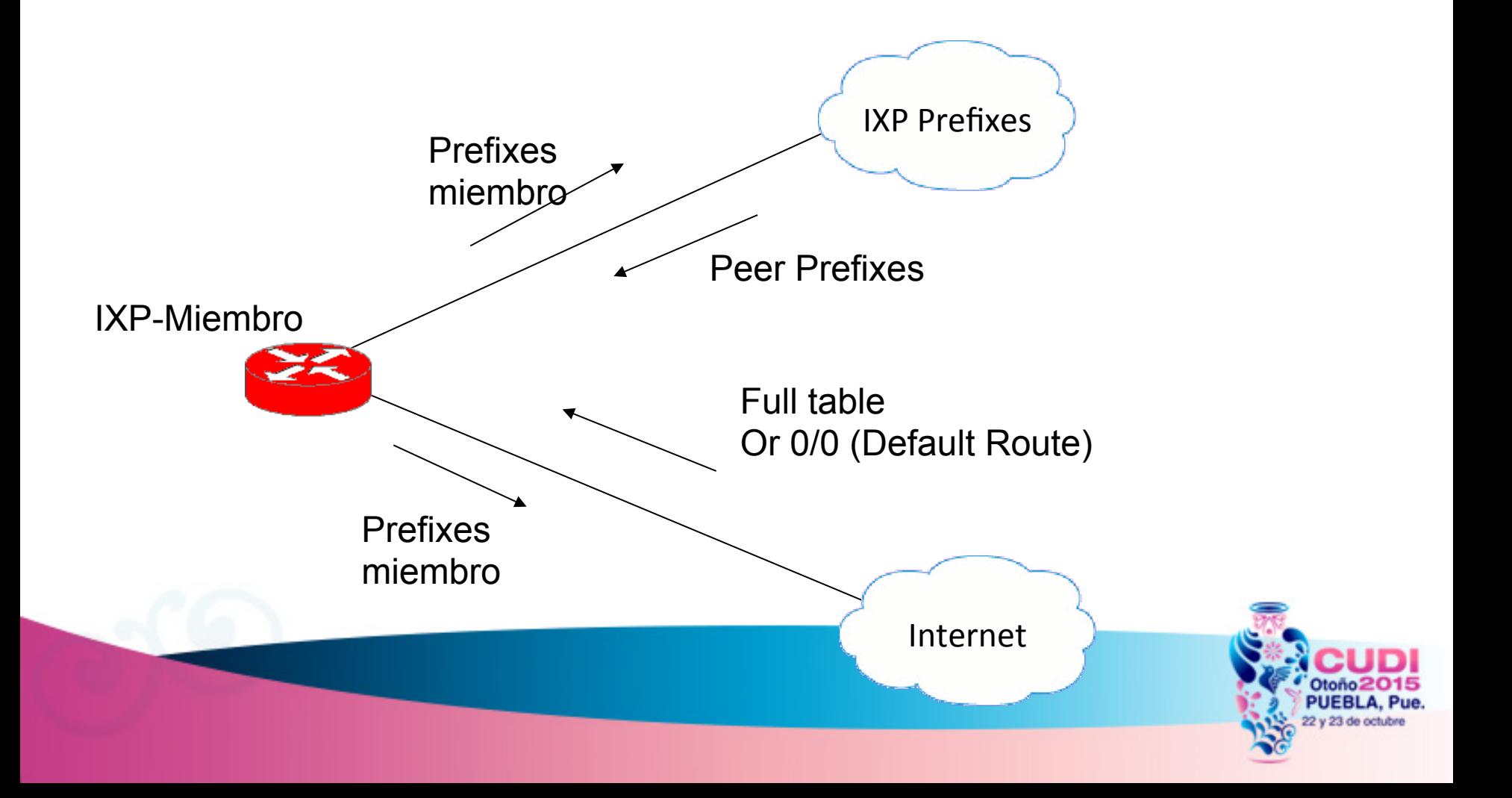

#### Caso IXP.MX

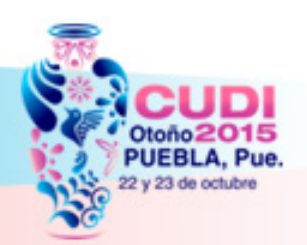

#### Costo de construcción al IPX

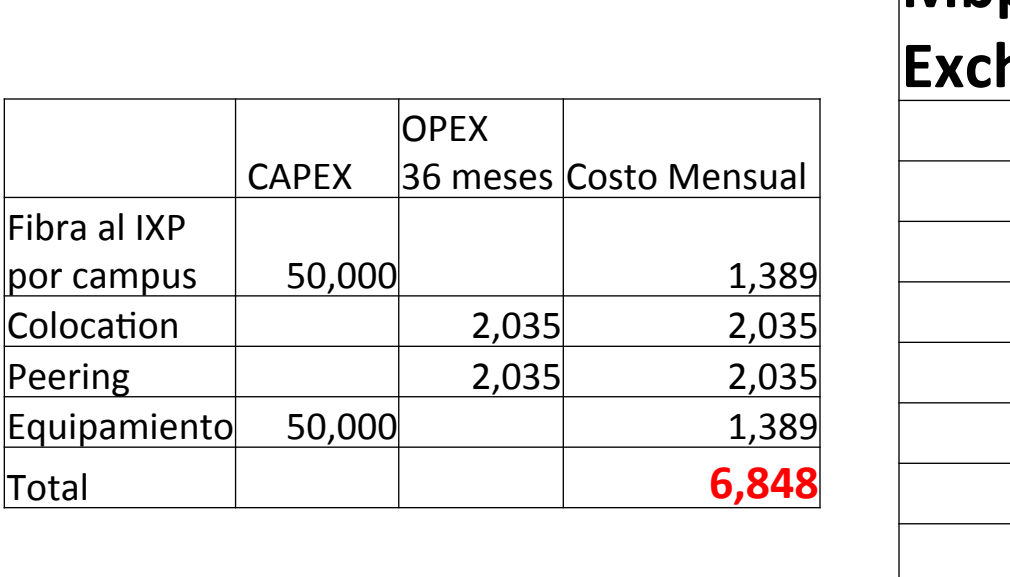

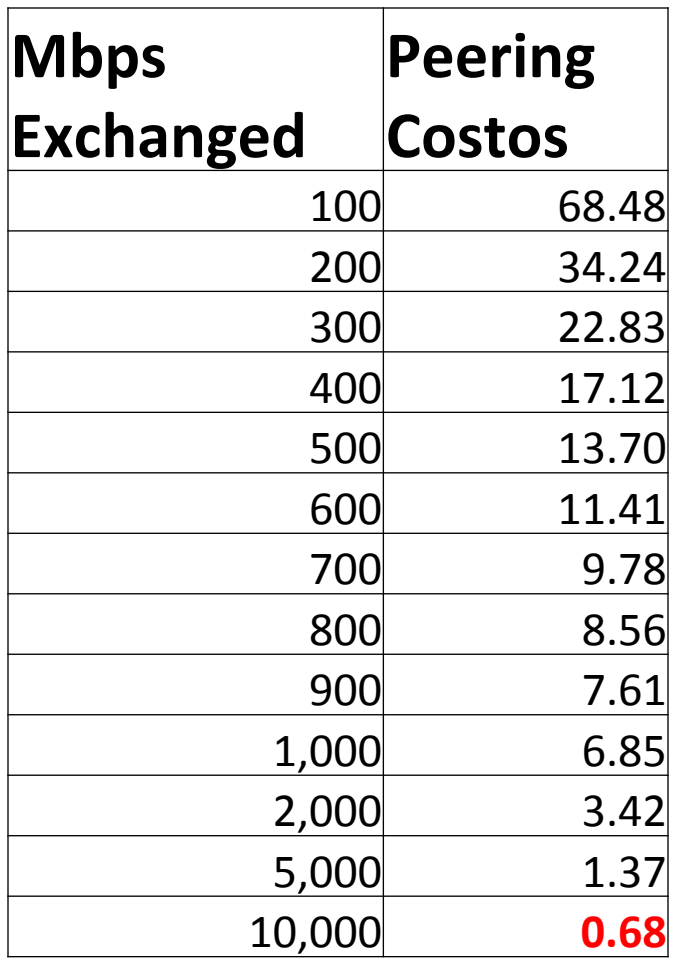

Todos los costo en USD

 $Fibra$ 

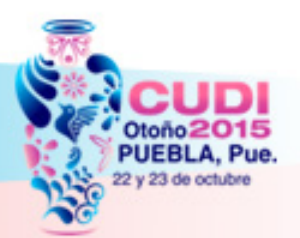

### Resultados de RFIs de CITI de Enlace de Desborde

- Se recibieron propuesta de:
	- Transtelco
	- **Cogent**
- El m costos mensuales ofertados son de 1 a 0.75USD/Mbps.

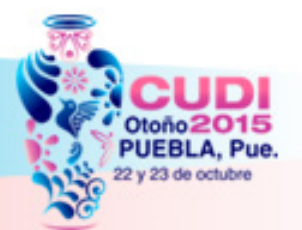

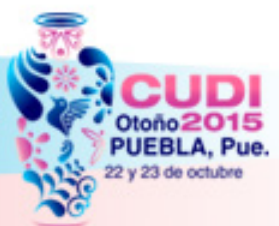

#### **PEERINGS CON CDN PRIVADAS Y PUBLICAS.**

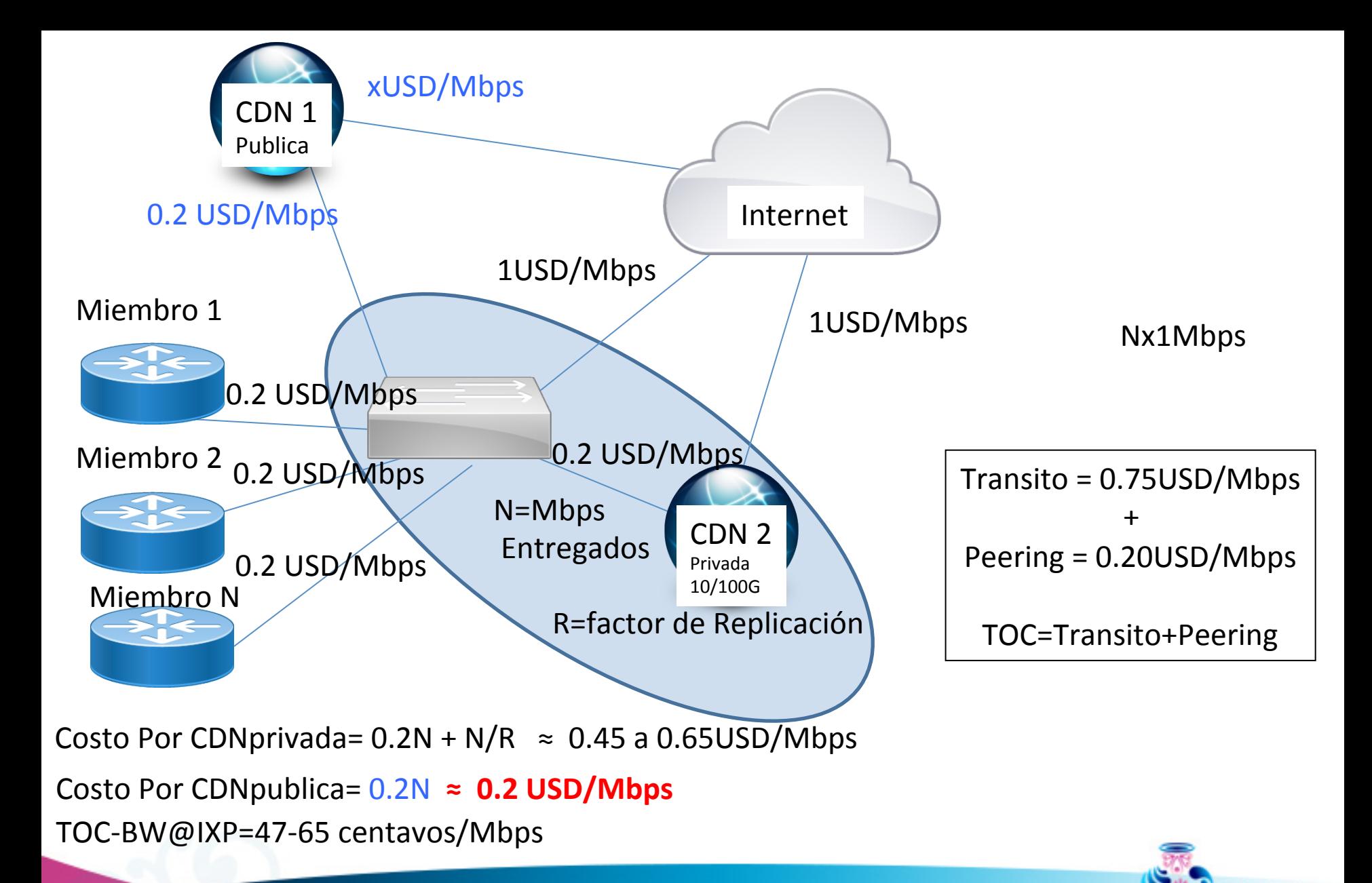

# Ejemplo de Costos 0.625USD/Mbps

- Suponiendo que se requieren de 10Gbps
	- $-$  Se tiene una nube privada de Google (≈50% Tráfico de Internet) con la que se hace peering.
	- Se compra el resto de tráfico en transito a Internet a 0.75USD/Mbps(≈50%).
	- Costos @ IXP (USD/Mbps)=(50%Peering +50%transito) = 0.50\*0.5+0.50\*0.75=**0.625USD/ Mbps**
	- **Enlace de 10G=10,000\*0.625=6,250USD**
	- **TCO =Costo de Construcción+ Costo de CDN +Transito0.625+0.68=1.305 USD/Mbps**

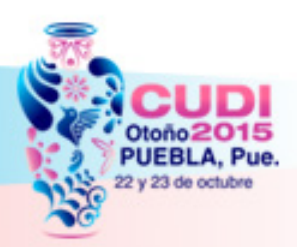

Ejemplo de Costos Mensuales 0.47USD/Mbps

- Suponiendo que se requieren de 10Gbps
	- Se tiene una nube privada de Google+Akamai +Microsoft+Netflix (≈80% Tráfico de Internet) con la que se hace peering.
	- Se compra el resto de tráfico en transito a Internet a 1USD/Mbps(≈30%).
	- Costos @ IXP (USD/Mbps)=(80%Peering  $+20\%$ transito) =  $0.8*0.4+0.2*0.75=0.47USD/Mbps$
	- **Enlace de 10Gbps=10,000\*0.47=4,700USD**
	- **TCO =(Costo de Construcción)+(Costo de CDN +Transito)=0.625+0.47=1.15 USD/Mbps**

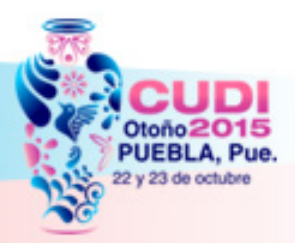

# Anillo de Fibra Metropolitana Puebla

#### 10 de septiembre 2015

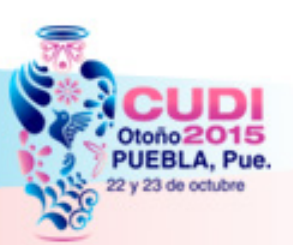

#### Instituciones

- Universidades (20 Campus)
	- BUAP
	- INAOE
	- UPAEP
	- IBERO-Puebla
	- ITESM
- ISP
	- Enlace TPE
	- Transtelco
	- Maxcom

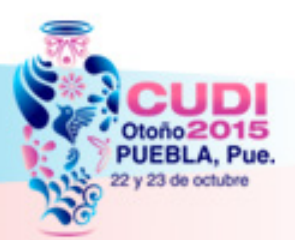

#### Rutas Existente Metro y propuestas por las instituciones

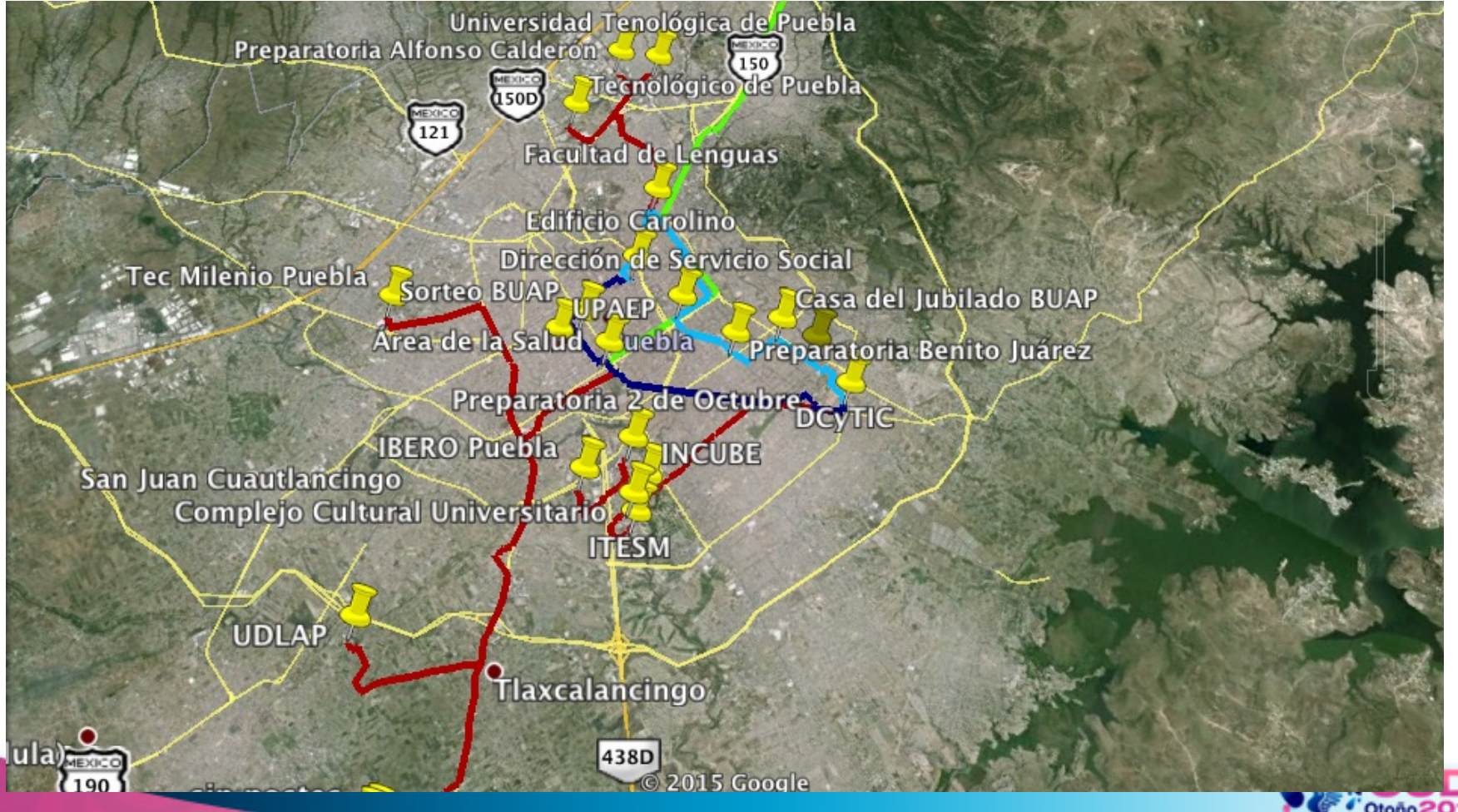

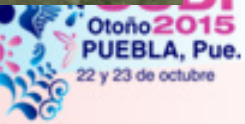

#### Rutas Existente y propuestas por las instituciones

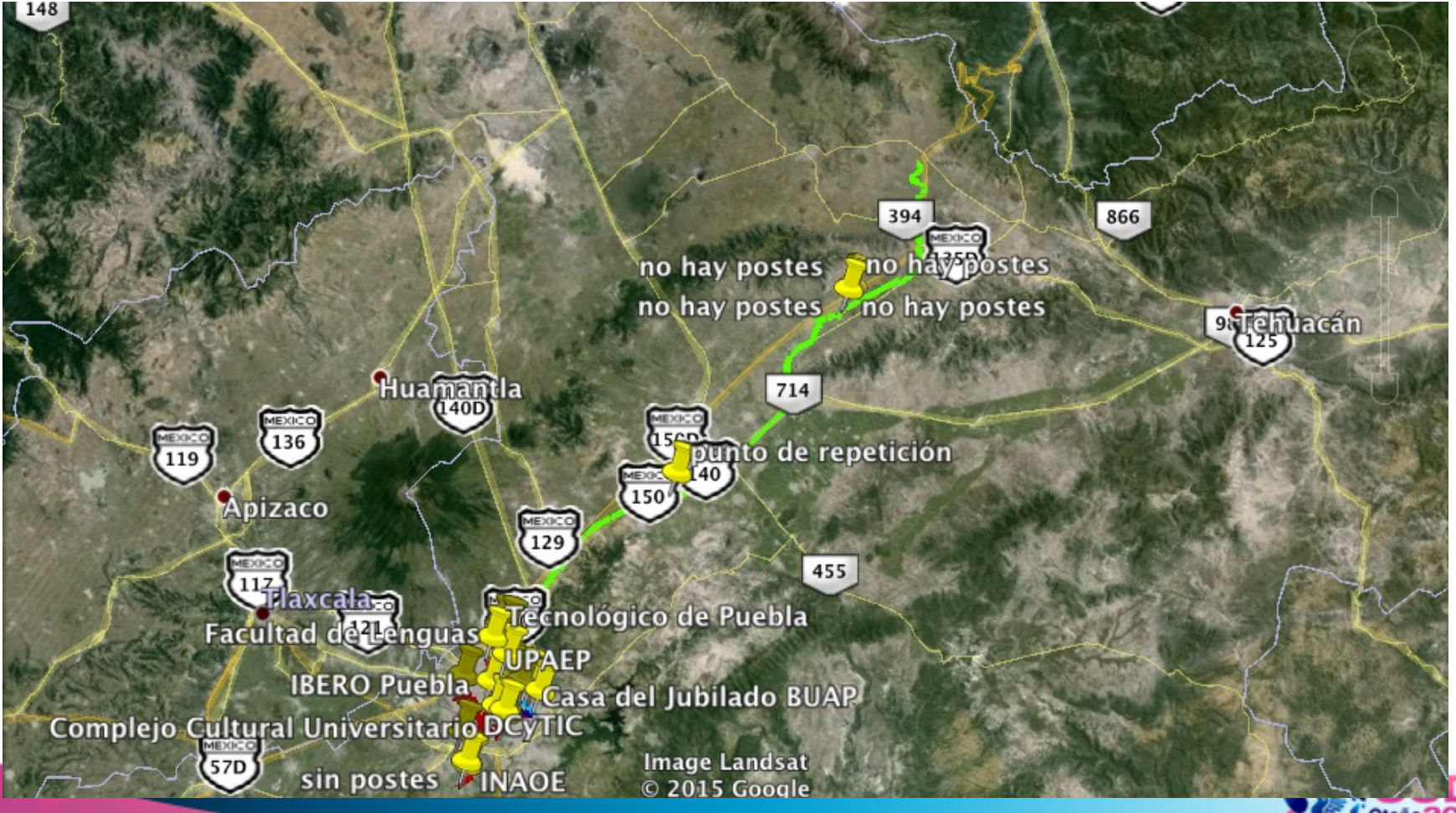

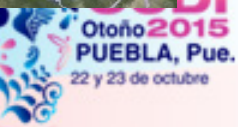

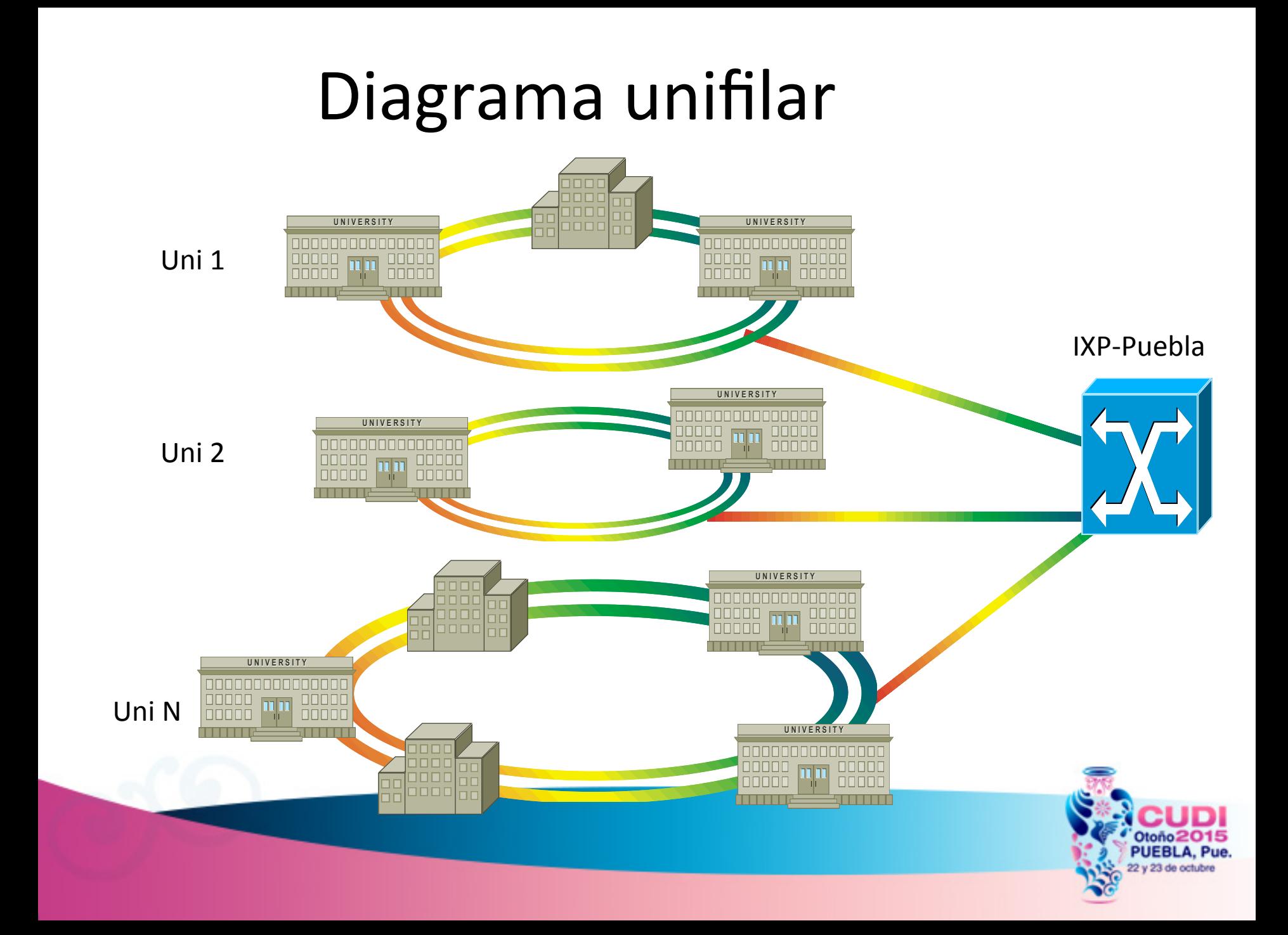

#### Distancias

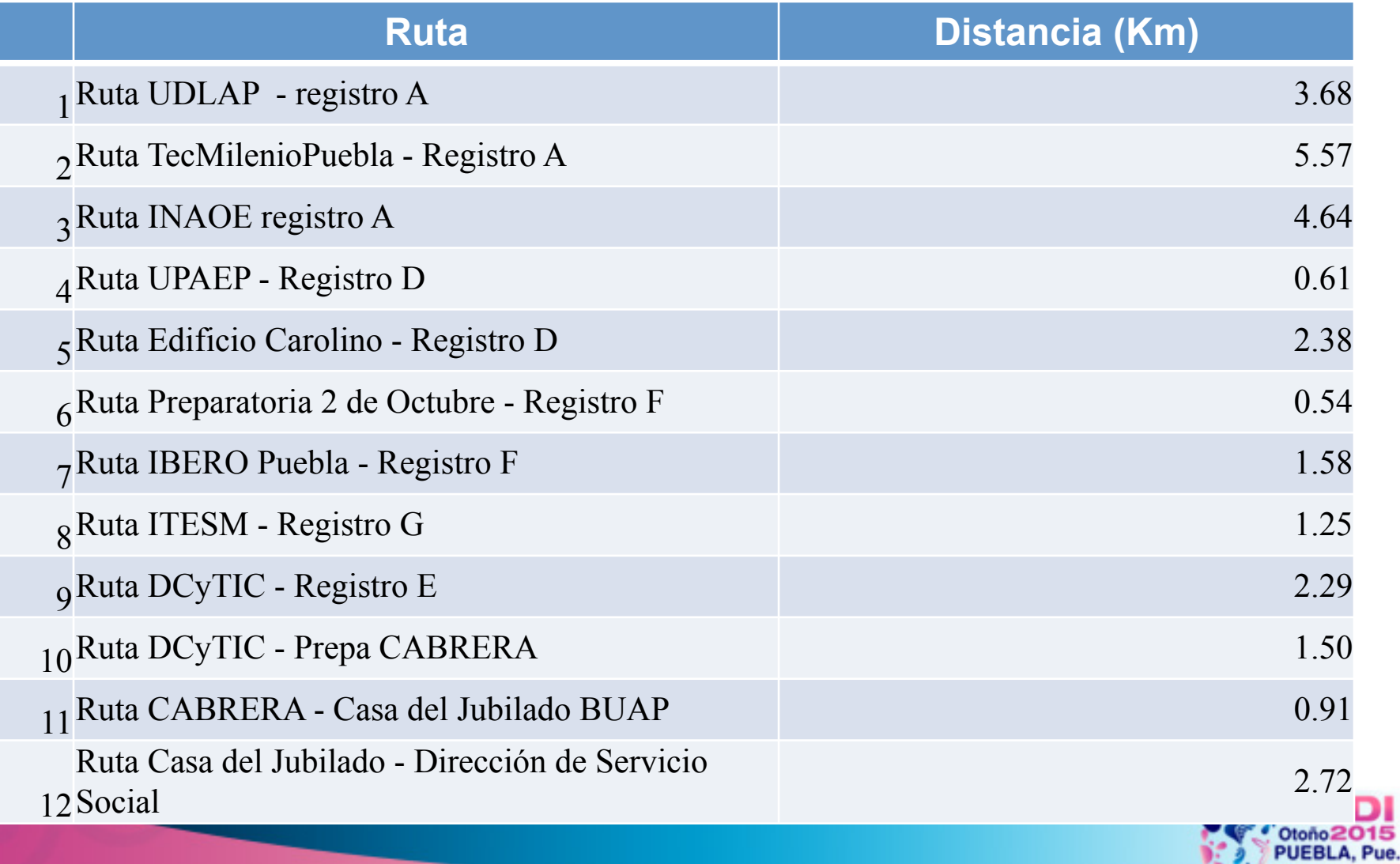

22 y 23 de octubre

### Distancias

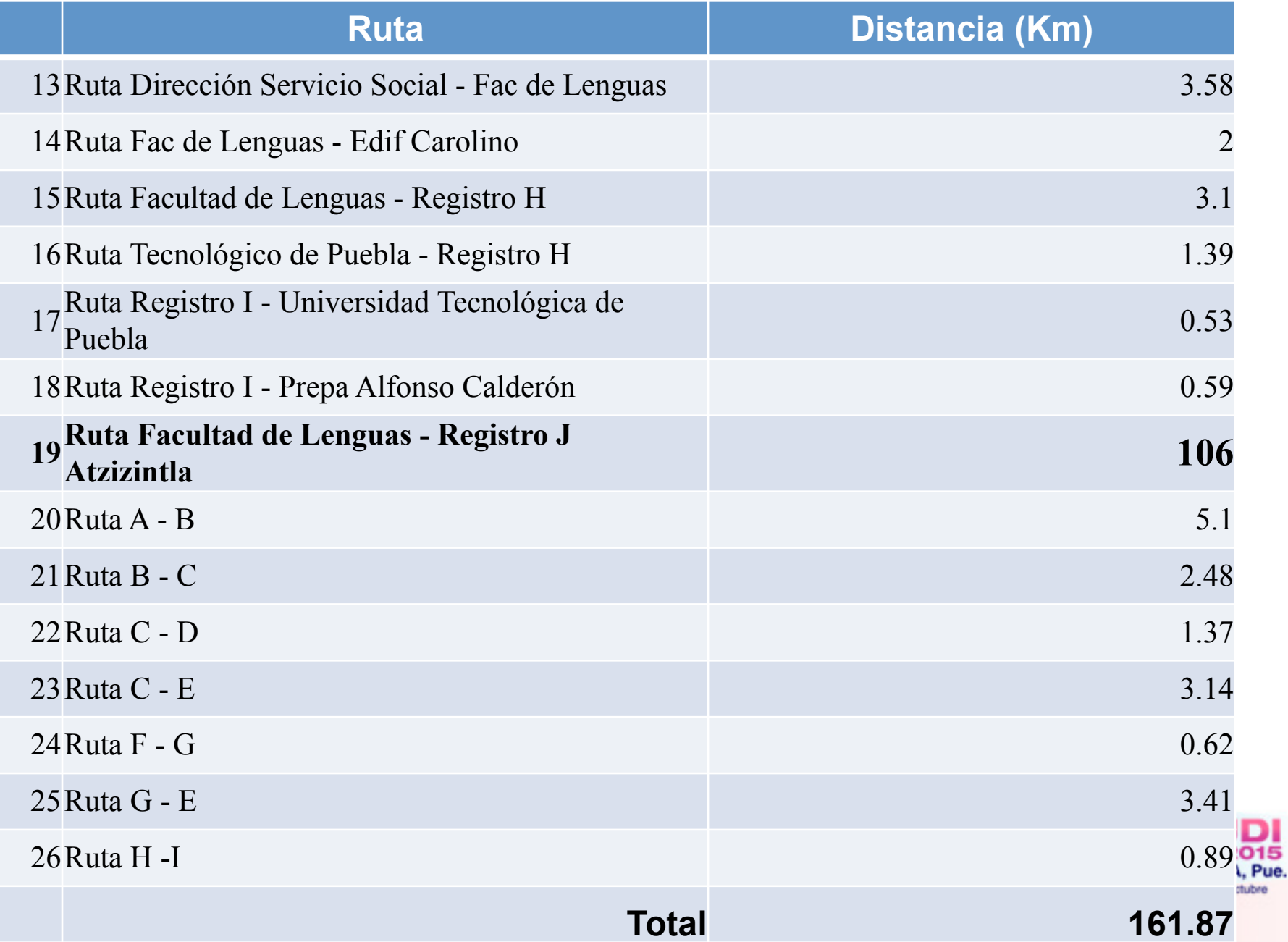

15

#### Costos

- Opción 2
	- Zona metropolitana ≈ 60Km
	- Zona Puebla- Ciudad Serdán ≈ 120km
	- Aproximadamente 200km de Fibra ópkca
		- Conexión de 12 Campus de la BUAP
		- $-$  3 Instrumentos Científicos (HAWC, GTM, CHARM)
		- Equipamiento para iluminar las fibra a 10Gbps
		- Solución llave en Mano
- El Costo estimado ≈ 1.5 Millones de USD
- Campus adicional costo aproximados  $\approx$  20,000 USD

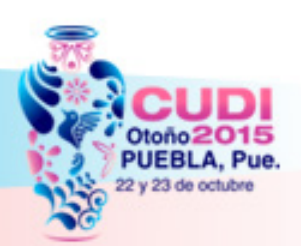

### ¿¿Preguntas??

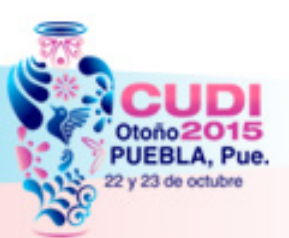